## **Tera-Term Installation Instruction for Nexys-4 DDR**

## **Download and Install "Tera Term"**

## **teraterm-4.76.exe**

After installation, you should see the following icon on desktop. This terminal program is required to test UART implementation in Nexys-4 DDR, as well as to display a long string of characters in some labs.

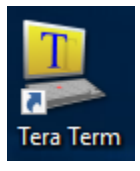